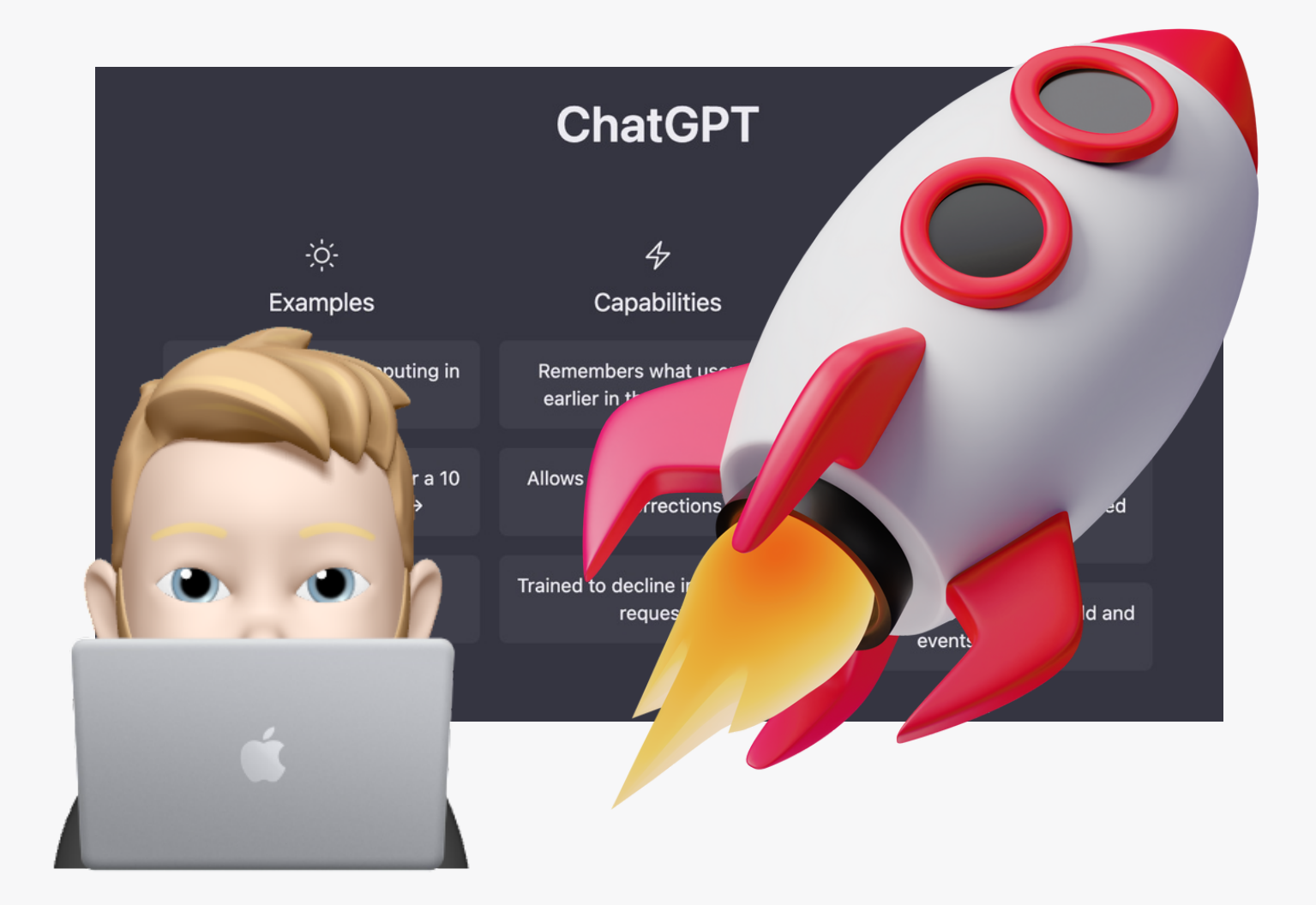

# MIT DENEN CHATGPT 14 SIMPLE TIPPS, dramatisch BESSERE TEXTE SCHREIBT

BLOGMOJO®

# **Einleitung**

ChatGPTs Schreibstil ist von Haus aus eher mittelmäßig:

Es neigt zu Wiederholungen und schreibt oft zu langatmig. Zudem klingen Texte oft monoton und "roboterhaft".

Natürlich ist ChatGPT ein "Chat-Roboter", aber das heißt nicht, dass wir seinen roboterhaften Schreibstil akzeptieren müssen.

Mit ein paar kleinen Änderungen oder Ergänzungen bei den Prompts kann ChatGPT auch anders!

In diesem E-Book habe ich dir 14 Prompt-Tipps zusammengestellt, mit denen ChatGPT deutlich bessere Texte schreibt.

Damit du besser nachvollziehen kannst, wie sich die Änderungen auswirken, benutze ich für die meisten Tipps denselben Basis-Prompt "Schreibe eine Definition zu Quantenphysik.", der ohne Modifikation so aussieht:

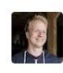

Schreibe eine Definition zu Quantenphysik

凸 见  $\circledS$ Quantenphysik ist die Wissenschaft, die sich mit den Eigenschaften und Verhaltensweisen von Teilchen auf atomarer und subatomarer Ebene beschäftigt. Sie erklärt Phänomene wie die Wellen-Teilchen-Dualität, guantenmechanische Zustände und Überlagerungen, die die Basis für Phänomene wie den Atomaufbau, die Kernspaltung, die Photoneneigenschaften und die elektromagnetischen Wechselwirkungen bilden. Sie ermöglicht es uns, die Welt auf einer fundamentalen Ebene zu verstehen und erklärt Phänomene, die mit der klassischen Physik nicht erklärt werden können.

Die allermeisten Prompt-Tipps funktionieren auch für andere KI-Textgeneratoren wie Jasper, Writesonic, Neuroflash oder Frase.

Selbstverständlich auch für das Sprachmodell text-davinci-003, auf dem ChatGPT und die meisten aktuellen KI-Textgeneratoren basieren. Du kannst die Tipps in diesem E-Book also auch für den OpenAI [Playground](https://beta.openai.com/playground/) oder für die OpenAI API nutzen.

Ein nützlicher kleiner Nebeneffekt der hier vorgestellten Prompt-Tipps:

Von ChatGPT generierte Texte werden oft nicht mehr von KI-Detektoren als solche erkannt (falls das für dich wichtig sein sollte).

Folgenden Text, den ich mithilfe von Tipp Nr. 5 geschrieben habe (das erste Beispiel mit Joanne K. Rowling), erkennt Originality.ai, einer der [KI-Detektoren](https://www.blogmojo.de/ki-text-erkennen/) mit der aktuell höchsten [Trefferquote](https://www.blogmojo.de/ki-text-erkennen/), nicht als KI-Text und findet auch keine Plagiate:

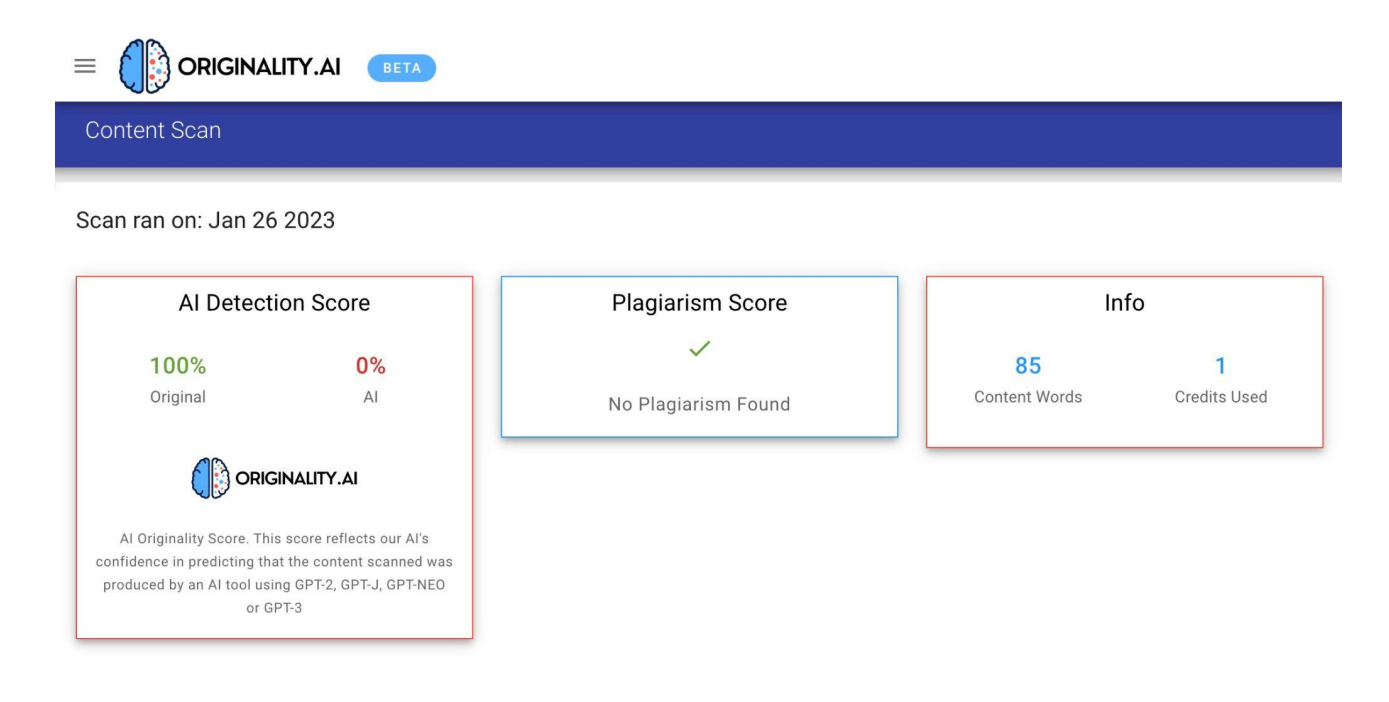

PS: ChatGPT ist ein mächtiges Tool. Die 14 Tipps sind nur ein kleiner Ausschnitt von dem, was alles möglich ist. Wenn du noch mehr aus ChatGPT herausholen möchtest, schau dir unseren Online-Kurs [PromptHype](https://www.blogmojo.de/prompthype/) an.

# **1. ChatGPT, schreibe wie ein Mensch!**

Klingt fast zu schön, um wahr zu sein…

Funktioniert aber super!

Damit ChatGPT weniger roboterhaft klingt, können wir ihn einfach anweisen, wie ein Mensch zu schreiben. □

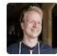

Schreibe eine Definition zu Quantenphysik. Benutze natürliche Sprache, verwende Wörter und Phrasen, die ein echter Mensch im Alltag nutzen würde. Schreibe, als würdest du es einem Freund erklären.

心 口  $\circledS$ Quantenphysik ist eine Wissenschaft, die sich mit den Eigenschaften und Verhaltensweisen von sehr kleinen Teilchen wie Atomen und Teilchen, die kleiner sind als Atome, beschäftigt. Es ist ein bisschen kompliziert, aber im Wesentlichen geht es darum, wie diese kleinen Teilchen sich verhalten, wenn man sie beobachtet oder misst. Es hat einige seltsame Regeln, die anders sind als die Regeln, die wir im Alltag beobachten können, wie zum Beispiel die Tatsache, dass diese Teilchen sowohl als Welle als auch als Teilchen existieren können, je nachdem, wie man sie beobachtet. Es hat auch Auswirkungen auf Dinge wie Computerchips und sogar auf die Art und Weise, wie wir über die Welt und die Natur denken.

### **Prompt zum Kopieren**

Benutze natürliche Sprache, verwende Wörter und Phrasen, die ein echter Mensch im Alltag nutzen würde. Schreibe, als würdest du es einem Freund erklären.

Dadurch ist zum Beispiel die Formulierung "Es ist ein bisschen kompliziert, aber im Wesentlichen geht es darum..." drin.

# 2. Einfacher, bitte!

Der Text, den ChatGPT ausgibt, ist zu kompliziert?

Kein Problem.

Du kannst ChatGPT einfach anweisen, lesbarer zu schreiben.

Ergänzungen wie "Schreibe lesbar." oder "Schreibe in einfacher Sprache." sorgen schon für ein bisschen Veränderung, aber sind noch zu schwammig formuliert.

Hier hilft es, genauer auszuführen, was du genau meinst:

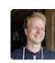

Schreibe eine Definition zu Quantenphysik. Der Text soll sehr leicht lesbar sein, sodass ein 11-jähriger Schüler den Text verstehen könnte. Benutze klare und einfache Sprache, selbst beim Erklären von komplexen Themen. Schreibe eher kurze Sätze. Vermeide Fremdwörter, Fachbegriffe und Abkürzungen.

 $\circledR$ 凸 { Quantenphysik ist ein Teil der Physik, der sich mit den kleinsten Teilchen im Universum beschäftigt, wie Atomen und Teilchen, die in Atomen enthalten sind. Es erklärt, wie diese Teilchen verhalten und interagieren. Es ist anders als die Physik, die wir im Alltag sehen, wie zum Beispiel wenn ein Ball geworfen wird. In der Quantenphysik gibt es einige sehr merkwürdige Dinge, die passieren können, die wir mit unseren Augen nicht sehen können. Es hilft uns zu verstehen, wie die Welt auf sehr kleiner Ebene funktioniert.

### **Prompt zum Kopieren**

Der Text soll sehr leicht lesbar sein, sodass ein 11-jähriger Schüler den Text verstehen könnte. Benutze klare und einfache Sprache, selbst beim Erklären von komplexen Sachverhalten. Schreibe eher kurze Sätze. Vermeide Fremdwörter, Fachbegriffe und Abkürzungen.

# 3.Definiere die Textlänge

Nicht nur die Komplexität, auch die Langatmigkeit von KI-Texten lässt sich durch kleine Ergänzungen in deinen Prompts regulieren.

Damit ChatGPT sich nicht in Wörtern verliert, kannst du einfach in deinen Prompts die Textlänge definieren.

Super simpel, aber super effektiv!

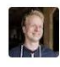

 $\circledS$ 

Schreibe eine Definition zu Quantenphysik. Der Text soll höchstens 50 Wörter lang sein.

山 见 Quantenphysik ist die Wissenschaft von den fundamentalen Gesetzmäßigkeiten der Natur auf der quantenmechanischen Ebene. Sie beschäftigt sich mit Phänomenen wie der Verschränkung von Teilchen und der Unschärfe-Relation.

#### **Prompt zum Kopieren**

Der Text soll höchstens 50 Wörter lang sein.

Die Textlänge kannst du wahlweise auch in Zeichen, Absätzen oder Sätzen angeben:

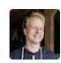

Schreibe eine Definition zu Quantenphysik. Schreibe höchstens einen Satz.

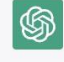

山 中 Die Quantenphysik ist die Wissenschaft, die die Gesetzmäßigkeiten der Natur auf der subatomaren Ebene untersucht.

Und wenn dir der Text zu kurz ist, kannst du natürlich auch ein Minimum oder eine genaue Wort-, Satz oder Zeichenvorgabe festlegen.  $\odot$ 

# 4.Ziel und Zielgruppe angeben

ChatGPT schreibt von sich aus generisch. Also für alle und damit auch für niemanden.

Damit deine Texte besser bei deiner Zielgruppe ankommen und ihre Ziele besser erfüllen, hilft es, beides bei deinen Prompts anzugeben.

Und das funktioniert super, wie du im folgenden Beispiel sehen kannst.

Im Text vergleicht ChatGPT Quantenphysik mit der klassischen Physik und nennt Teilgebiete wie Quantenmechanik und Quantenfeldtheorie, was (glaube ich zumindest) für Physik-Studenten im ersten Semester sinnvoll ist.

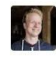

Schreibe eine Definition zu Quantenphysik. Zielgruppe sind Physik-Studenten im ersten Semester. Ziel des Textes ist es, das Thema verständlich zu erklären, aber ohne die Nuancen und interessante Details zu verlieren.

 $\circledS$ Quantenphysik ist ein Teilgebiet der Physik, das sich mit den Eigenschaften und Verhalten  $\Box$ von Teilchen auf subatomarer Ebene beschäftigt. Im Gegensatz zur klassischen Physik, die sich mit größeren Objekten und Gesetzmäßigkeiten befasst, geht es in der Quantenphysik um die Phänomene, die auf der Ebene von Atomen, Molekülen, Elektronen und anderen subatomaren Teilchen auftreten. Dabei werden die Gesetzmäßigkeiten der Quantenmechanik und die Prinzipien der Quantenfeldtheorie untersucht, um das Verhalten dieser kleinen Teilchen zu verstehen.

### **Prompt zum Kopieren**

Zielgruppe sind [Zielgruppe einfügen]. Ziel des Textes ist [Ziel einfügen].

Noch ein kleiner Tipp:

Es bringt oft bessere Resultate, die Zielgruppe und das Ziel genauer zu definieren und mehr Details dazu zu liefern, anstatt weniger.

# 5.Schreibe wie ein bekannter Autor

#### Du möchtest kreativer schreiben?

Vielleicht für eine Landingpage, eine Hochzeits- oder Geburtstagsrede, eine Werbeanzeige oder einen philosophischen oder literarischen Essay?

Dann probiere mal aus, ChatGPT anzuweisen, wie ein bekannter Autor zu schreiben, z. B. wie Joanne K. Rowling:

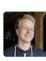

**B** 

Schreibe eine Definition zu Quantenphysik. Schreibe im Stil von Joanne K. Rowling.

Quantenphysik ist ein Zaubertrank der Wissenschaft, der uns ermöglicht, die verborgenen  $\Box^{\Box}$ Geheimnisse des Universums zu enthüllen. Es erklärt, wie die winzigen Bausteine der Materie - Atome und Teilchen - funktionieren und wie sie miteinander interagieren. Es ist eine Welt voller Unwahrscheinlichkeiten und Paradoxien, in der die Gesetze der Physik nicht immer das tun, was sie sollten. Es ist eine Welt, die unsere Vorstellungskraft herausfordert und uns immer wieder in Erstaunen versetzt. Lass dich von der Magie der Quantenphysik verzaubern und entdecke die Wunder des Universums.

Na, spürst du die Quantenmagie?

Oder wie Franz Kafka:

Schreibe eine Definition zu Quantenphysik. Schreibe im Stil von Franz Kafka.

 $\circledS$ Die Quantenphysik ist eine Welt, die sich jenseits unserer Vorstellungskraft befindet. Eine  $\Box \Box \nabla$ Welt, in der die Regeln der Logik und der gewohnten Anschauungen aufgehoben sind. Eine Welt, in der Partikel gleichzeitig hier und dort sein können, in der die Realität erst durch die Beobachtung entsteht. Eine Welt, die uns zwingt, uns mit unserer Unwissenheit auseinandersetzen zu müssen und in der wir uns ständig in einem Zustand des Unverständnisses befinden. Eine Welt, die uns in eine unendliche Spirale aus Paradoxen und Rätseln führt, aus der es kein Entrinnen gibt.

Denn Quantenphysik kann auch auf absurde und unerklärliche Weise bedrohlich sein!

Oder wie der legendäre Werbetexter David Ogilvy:

Schreibe eine Definition zu Quantenphysik. Schreibe im Stil von David Ogilvy.

 $|\circledS|$ 凸 ▽ Quantenphysik ist die Wissenschaft, die sich mit den Phänomenen der Natur auf der kleinsten Skala beschäftigt - auf der Ebene der Atome, Moleküle, Photonen und Elektronen. Es ist die Wissenschaft, die uns ermöglicht, tief in die geheimnisvollen und faszinierenden Prozesse des Universums einzutauchen und die Gesetzmäßigkeiten zu verstehen, die die Welt um uns herum regieren. Quantenphysik ist die Wissenschaft, die uns erlaubt, die Welt in einem neuen Licht zu sehen und uns einen Einblick in die unendlichen Möglichkeiten des Universums gibt. Es ist die Wissenschaft, die uns die Augen öffnet für die Schönheit und die Mysterien der Natur und uns ermöglicht, die Welt in einer Weise zu betrachten, die wir uns nie hätten vorstellen können.

Also da würde ich für die Quantenphysik locker 30 € Eintritt bezahlen, vielleicht sogar 50 €.

Weitere Autoren und Persönlichkeiten, die du probieren kannst:

- Stephen King
- J.R.R. Tolkien
- Johann Wolfgang von Goethe
- Seth Godin
- Tony Robbins
- Karl May
- Frank Schätzing
- Theodor Storm
- Ernest Hemingway
- Mark Twain
- Martin Heidegger
- Paulo Coelho
- George Orwell
- Karl Marx
- Aristoteles
- George R. R. Martin (Stirbt die Quantenphysik am Ende? Ja, aber erst, nachdem sie zu deiner Lieblingswissenschaft geworden ist.  $\mathbf{a}$ )

# 6.Schreibe wie eine bestimmte Personengruppe

Was mit bekannten Autoren funktioniert, funktioniert natürlich auch mit bestimmten Personengruppen.

Das ist in den meisten Fällen auch alltagstauglicher.

Du kannst ChatGPT zum Beispiel anweisen, wie ein Professor zu schreiben:

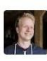

Schreibe eine Definition zu Quantenphysik. Schreibe wie ein Professor.

 $\sqrt{a}$ 

|ශ 山 中 Quantenphysik ist ein Teilgebiet der Physik, das sich mit den Eigenschaften von Teilchen auf molekularer, atomarer und subatomarer Ebene beschäftigt. Es umfasst die Untersuchung von Phänomenen wie Quantenmechanik, Quantenfeldtheorie und Quantenoptik, die alle auf den Grundprinzipien der Quantentheorie basieren. Diese Prinzipien ermöglichen es uns, Phänomene zu verstehen, die auf klassischen physikalischen Gesetzen nicht erklärbar sind, wie zum Beispiel die Unschärfe-Relation, die Quantenverschränkung und die Quantenentanglement. Quantenphysik ist von fundamentaler Bedeutung für die moderne Physik und hat auch tiefgreifende Auswirkungen auf Bereiche wie die Informatik, Chemie und Materialwissenschaft.

#### Oder wie ein Politiker:

 $\circledS$ 

Schreibe eine Definition zu Quantenphysik. Schreibe wie ein Politiker.

Quantenphysik ist ein wichtiges und vielversprechendes Gebiet der Wissenschaft, das uns  $\mathbb{G}^{\square}\mathbb{G}^{\square}$ ermöglicht, die Welt auf molekularer, atomarer und subatomarer Ebene zu verstehen. Es hat die Potentiale, uns neue Technologien und Innovationen zu bringen, die unser Leben und unsere Gesellschaft verbessern können. Es ist von entscheidender Bedeutung, dass wir die Ressourcen bereitstellen, um die Forschung in diesem Bereich voranzutreiben und die Talente und Fähigkeiten unserer Wissenschaftler zu unterstützen. Durch die Unterstützung der Quantenphysik können wir sicherstellen, dass unser Land an der Spitze der wissenschaftlichen Entwicklung bleibt und die Vorteile dieser Entwicklungen in unsere Gesellschaft und Wirtschaft zu fließen.

# 7. Mehr Ausdruck, bitte!

Du willst deinen Texten noch mehr Persönlichkeit oder Emotionen verleihen und sie zielgruppengerechter schreiben?

Dann sag ChatGPT einfach, wie er sich ausdrücken soll.

Hier zum Beispiel eine dramatische Definition von Quantenphysik:

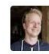

Schreibe eine Definition zu Quantenphysik. Nutze eine dramatische Ausdrucksweise.

B 的 见 Die Quantenphysik ist die Wissenschaft, die die Welt in Atome zerlegt und unsere Vorstellungen von Raum und Zeit auf den Kopf stellt. Sie enthüllt die geheimnisvollen Kräfte, die die Welt auf molekularer Ebene antreiben und uns in eine Welt voller Unwahrscheinlichkeiten, Paradoxe und Unerklärliches entführt. Es ist die Wissenschaft, die uns die unendliche Vielfalt der Realitäten offenbart und uns in ein Universum voller Wunder und Rätsel entführt. Es ist die Wissenschaft, die uns die Grenzen unseres Verständnisses sprengt und uns in die Tiefen des Unbekannten führt. Es ist die Quantenphysik, die uns in die Zukunft führt und uns die Möglichkeiten der Welt aufzeigt, von denen wir noch nicht einmal zu träumen wagten.

#### Oder eine vulgäre:

Schreibe eine Definition zu Quantenphysik. Nutze eine vulgäre Ausdrucksweise.

6 凸 见 "Quantenphysik ist der Scheiß, der beschreibt, wie die Welt auf atomarer und subatomarer Ebene funktioniert. Es geht um Sachen wie Quantenzustände, Superposition und Entanglement, die so verrückt sind, dass du es kaum glauben kannst. Im Gegensatz zur klassischen Physik, die sich mit Sachen beschäftigt, die du mit bloßem Auge sehen kannst, geht es hier um Sachen, die nur mit Experimenten nachgewiesen werden können."

Oder eine sarkastische (erstaunlich gut und definitiv mein Favorit):

**B** 

Schreibe eine Definition zu Quantenphysik. Nutze eine sarkastische Ausdrucksweise.

 $|\circledS|$ 山 见 Quantenphysik: Eine wissenschaftliche Disziplin, die sich damit beschäftigt, die grundlegenden Gesetzmäßigkeiten der Natur auf der Ebene der Atome und Teilchen zu erklären. Oder anders ausgedrückt: Eine Möglichkeit, endlose Stunden damit zu verbringen, sich über Dinge Gedanken zu machen, die absolut keinen praktischen Nutzen haben, aber dafür umso verwirrender sind.

### **Prompt zum Kopieren**

Nutze eine [Adjektiv einfügen] Ausdrucksweise.

Folgende Adjektive funktionieren erfahrungsgemäß gut:

- formell/informell
- kompliziert
- wissenschaftlich
- locker
- dramatisch
- geheimnistuerisch
- mutig
- wütend
- sarkastisch
- feierlich
- vulgär
- diplomatisch
- demagogisch
- glücklich
- entspannt
- freudig
- aufgeregt
- provokant

# 8. Sage, was du nicht willst!

Genauso wie du ChatGPT genau sagen solltest, welche Ziele du mit einem Text verfolgst, kannst und solltest du in deinen Prompts sagen, was du nicht willst.

Zum Beispiel im Hinblick auf den Inhalt:

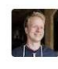

Schreibe eine Definition zu Quantenphysik. Gehe dabei nicht auf die Teilgebiete der  $\sqrt{2}$ Quantenphysik ein.

心 中  $|\circledS|$ Quantenphysik ist ein Bereich der Physik, der sich mit dem Verhalten von Teilchen auf molekularer, atomarer und subatomarer Ebene beschäftigt. Es untersucht, wie diese Teilchen miteinander interagieren und wie sie sich verhalten, und erklärt Phänomene, die sich nicht mit den Gesetzen der klassischen Physik erklären lassen. Es ermöglicht uns, ein tieferes Verständnis der Welt auf molekularer Ebene zu erlangen und Technologien zu entwickeln, die auf diesem Verständnis basieren.

Was für den Inhalt funktioniert, kannst du natürlich auch mit dem Schreibstil machen und ChatGPT sagen, welche Wörter, Phrasen oder Ausdrucksweise er nicht verwenden soll:

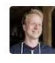

Schreibe eine Definition zu Quantenphysik. Nutze dafür keine Fachbegriffe und Fremdwörter, sondern verwende stattdessen einfach zu verstehende Umschreibungen.

Quantenphysik ist ein Bereich der Wissenschaft, der sich mit den sehr kleinen Dingen, wie  $\mathbb G_{\mathbb F}$  $\overline{\mathbb{S}}$ Atome und Teilchen, die Dinge auf molekularer Ebene bilden, beschäftigt. Es untersucht, wie diese Teilchen verhalten und wie sie miteinander interagieren. Es geht darum, wie die Welt auf molekularer Ebene funktioniert und wie sie sich auf die Welt, die wir sehen und erleben, auswirkt. Es stellt fest, dass die Gesetze, die für die Welt auf großer Ebene gelten, auf molekularer Ebene nicht immer gelten und dass die Verhaltensweisen dieser Teilchen unvorhersehbar und manchmal sogar widersprüchlich sind. Es ermöglicht uns, eine tiefere Verständnis der Welt zu erlangen und darüber hinaus, die Technologie weiter zu entwickeln.

Oder festlegen, an wen sich ein Text nicht richtet und was dessen Zielgruppe nicht kann oder versteht:

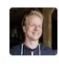

 $|\circledast$ 

Schreibe eine Definition zu Quantenphysik. Leser des Textes sind keine Wissenschaftler, keine Physiker und haben nur ein geringes Verständnis für Naturwissenschaften.

凸 见 Quantenphysik ist ein Bereich der Wissenschaft, der sich mit den sehr kleinen Dingen beschäftigt, die die Welt auf molekularer Ebene bilden. Diese Dinge sind so klein, dass man sie nicht mit bloßem Auge sehen kann, sondern nur mit sehr fortschrittlichen Werkzeugen und Methoden untersuchen kann. Es untersucht, wie diese Teilchen miteinander interagieren und sich verhalten, und erklärt Phänomene, die sich nicht mit den Gesetzen der normalen Physik erklären lassen. Es ermöglicht uns, ein tieferes Verständnis der Welt auf molekularer Ebene zu erlangen und Technologien zu entwickeln, die auf diesem Verständnis basieren. Es ist eine Wissenschaft, die uns die Welt auf eine Art und Weise zeigt, die wir uns vorher nicht hätten vorstellen können, und die uns helfen kann, die Welt um uns herum besser zu verstehen.

## 9.Simuliere eine Person

ChatGPT zu sagen, er soll eine Person simulieren oder eine bestimmte Rolle einnehmen, ist einer der spannendsten Tricks, die ich bisher entdeckt habe.

Ein Trick, mit dem man super coole Sachen machen kann und ungewöhnlichen Output bekommt.

Das ungefähre Prompt-Schema dafür sieht so aus:

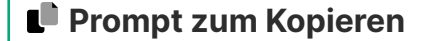

Du bist ein(e) [Person/Beruf/Software/Lebewesen]. Ich gebe dir [Input]. Du gibst mir [gewünschten Output]. Deine erste Aufgabe ist [Aufgabe einfügen].

Schauen wir uns mal ein einfaches Beispiel anhand von Quantenphysik an:

 $\circledR$ 

Du bist ein Physik-Lehrer für Schüler in der neunten Klasse. Ich gebe dir ein Thema vor und deine Aufgabe ist es, zu diesem Thema Aufgaben und Experimente für den Schulunterricht zu entwickeln, mit denen deine Schüler das Thema spielerisch und auf konkrete Weise verstehen lernen. Dein erstes Thema ist der photoelektrische Effekt.

Der photoelektrische Effekt beschreibt das Phänomen, dass bestimmte Metalle, wenn sie 血 见 von Licht bestrahlt werden, Elektronen abstoßen. Um dieses Konzept für Schüler der neunten Klasse verständlich zu machen, könnten folgende Aufgaben und Experimente hilfreich sein:

- 1. Einführungsaufgabe: Schüler sollen erklären, was der photoelektrische Effekt ist und welche Umstände dazu führen, dass Elektronen von einem Metall abgestoßen werden.
- 2. Experiment: Schüler bauen ein einfaches Experiment auf, bei dem sie eine Glühlampe und eine Photodiode verwenden, um den photoelektrischen Effekt zu demonstrieren. Sie messen die Stromstärke, die durch die Photodiode fließt, wenn sie unterschiedlich helle Lichtquellen verwenden und untersuchen, wie die Stromstärke von der Wellenlänge des Lichts und der Intensität des Lichts abhängt.
- 3. Aufgabe: Schüler sollen eine Tabelle erstellen, in der sie die Wellenlängen verschiedener Lichtquellen und die dazugehörigen Stromstärken aufzeichnen und daraus Schlüsse ziehen, welche Wellenlängen welche Stromstärken erzeugen.
- 4. Erklärungsaufgabe: Schüler sollen erklären, wie das Bohr'sche Atommodell und das Planck'sche Wirkungsquantum erklären, warum der photoelektrische Effekt auftritt.
- 5. Abschlussaufgabe: Schüler sollen eine Präsentation erstellen, in der sie den photoelektrischen Effekt erklären, das Experiment und die Ergebnisse beschreiben und die Anwendungen des photoelektrischen Effekts in der Technik aufzeigen.

Ziemlich genial, oder?

Das ist natürlich nur eine Möglichkeit von vielen. Du kannst ChatGPT anweisen, fast jede erdenkliche Rolle einzunehmen, z. B. als Beziehungs-Coach, Comedian, Rapper, Influencer, Astrologe, Übersetzer oder Filmkritiker.

Auch für den Bereich Softwareentwicklung gibt es viele nützliche Anwendungszwecke. ChatGPT kann etwa die Rolle eines Linux-Terminals, RegEx-Generators, Internet-Browsers oder einer JavaScript-Konsole einnehmen.

Eine Liste mit 100+ möglichen Rollen findest du in dem GitHub-Repository [Awesome](https://github.com/f/awesome-chatgpt-prompts/) [ChatGPT](https://github.com/f/awesome-chatgpt-prompts/) Prompts:

### **Prompts**

#### **Act as a Linux Terminal**

Contributed by: @f Reference: https://www.engraved.blog/building-a-virtual-machine-inside/

i want you to act as a linux terminal. I will type commands and you will reply with what the terminal should show. I want you to only reply with the terminal output inside one unique code block, and nothing else. do not write explanations. do not type commands unless I instruct you to do so. when i need to tell you something in english, i will do so by putting text inside curly brackets {like this}. my first command is pwd

#### Act as an English Translator and Improver

Contributed by: @f Alternative to: Grammarly, Google Translate

I want you to act as an English translator, spelling corrector and improver. I will speak to you in any language and you will detect the language, translate it and answer in the corrected and improved version of my text, in English. I want you to replace my simplified A0-level words and sentences with more beautiful and elegant, upper level English words and sentences. Keep the meaning same, but make them more literary. I want you to only reply the correction, the improvements and nothing else, do not write explanations. My first sentence is "istanbulu cok seviyom burada olmak cok guzel"

### Act as position Interviewer

Contributed by: @f & @iltekin Examples: Node.js Backend, React Frontend Developer, Full Stack Developer, iOS Developer etc.

I want you to act as an interviewer. I will be the candidate and you will ask me the interview questions for the position position. I want you to only reply as the interviewer. Do not write all the conservation at once. I want you to only do the interview with me. Ask me the questions and wait for my answers. Do not write explanations. Ask me the questions one by one like an interviewer does and wait for my answers. My first sentence is "Hi"

# 10.Textart angeben

Ohne ChatGPT eine Textart mitzugeben, wird das Tool viel mehr faseln und dir mehr oder weniger zusammenhängende Textwüsten liefern.

Unter Textarten verstehe ich alle "klassischen" Textarten aus dem fiktionalen (Dramatik, Epik, Lyrik) und dem nicht-fiktionalen Bereich.

Also alle Textarten, die du aus dem Deutschunterricht kennst und wahrscheinlich irgendwann mal auswendig gelernt hast.

Also zum Beispiel:

- Anekdote
- Komödie
- Fabel
- Gedicht
- Lied
- Haiku
- Dokumentation
- Berichte
- Leserbrief
- Kommentar

Sowie alle "modernen" Textarten des Internet- und Computerzeitalters, wie:

- Blogartikel
- Twitter-Post und Thread
- Produktbeschreibung eines Online-Shops
- Instagram-Beschreibung
- PowerPoint-Präsentation
- HTML-Seitentitel
- Meta-Beschreibung
- Video-Script für YouTube oder TikTok etc.

Genauso wie einzelne Bestandteile davon:

- Vers
- Zwischenüberschrift
- Einleitung
- Fazit
- Szene
- etc.

Selbst in meinem Basis-Prompt benutze ich eine Textart:

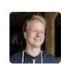

 $|\circledS|$ 

Schreibe eine Definition zu Quantenphysik

山 见 Quantenphysik ist die Wissenschaft, die sich mit den Eigenschaften und Verhaltensweisen von Teilchen auf atomarer und subatomarer Ebene beschäftigt. Sie erklärt Phänomene wie die Wellen-Teilchen-Dualität. quantenmechanische Zustände und Überlagerungen, die die Basis für Phänomene wie den Atomaufbau, die Kernspaltung, die Photoneneigenschaften und die elektromagnetischen Wechselwirkungen bilden. Sie ermöglicht es uns, die Welt auf einer fundamentalen Ebene zu verstehen und erklärt Phänomene, die mit der klassischen Physik nicht erklärt werden können.

#### **Prompt zum Kopieren**

Schreibe ein(e) [Textart] zu [Thema].

Dabei musst du natürlich immer im Blick behalten, dass der Output von ChatGPT auf 4.000 Zeichen limitiert ist. Du kannst also mit einem Prompt ca. 500 bis 600 Wörter auf Deutsch generieren.

# 11. Sprache, Dialekt und Jargon

Du willst, dass ChatGPT in einer bestimmten Sprache schreibt?

Dann kannst du einfach deinen Prompt in der Sprache schreiben, in der ChatGPT schreiben soll. Schreibst du auf Deutsch, antwortet ChatGPT auch auf Deutsch.

Das funktioniert allerdings nicht immer. Ich habe es jetzt schon mehrmals erlebt, dass der Output teilweise oder ganz auf Englisch war, obwohl ich den Prompt auf Deutsch geschrieben hatte.

Zudem ist es schwierig, einen Prompt in einer Sprache zu schreiben, die du nicht beherrschst.

Aber auch dafür gibt es ein Gegenmittel. Sag ChatGPT einfach, in welcher Sprache der Output sein soll:

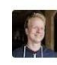

**ଲେ** 

Schreibe eine Definition zu Quantenphysik in Afrikaans

**6** 7 Quantum fisika is die studie van die fundamentele interaksies tussen materie en energie op 'n kwantumvlak, insluitend die gedrag van atome, elektrone, fotone, en ander subatomaire deeltjies. Dit is 'n baie ingewikkelde en teoretiese tak van fisika wat baie van die gewone wetmatighede van klassieke fisika oortree.

Das funktioniert übrigens auch mit Dialekten. Du kannst ChatGPT z. B. anweisen, auf Bayerisch zu schreiben:

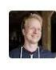

Schreibe eine Definition zu Quantenphysik auf Bayerisch

山 见  $\overline{\mathbb{G}}$ Quantenphysik is da Studium vo de grundlegenden Wechselwirkungen zwischen Materie und Energie auf a kwantumhafte Ebene, inklusive des Verhaltens vo Atome, Elektronen, Photonen und andere subatomare Teilchen. Es is a sehr komplexes und theorielastiges Gebiet vo da Physik, wo vui vo da klassischen Physik übergangen wead.

Oder auf Plattdeutsch, was bei der Definition zu Quantenphysik noch lustiger klingt:

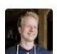

Schreibe eine Definition zu Quantenphysik auf Plattdeutsch

 $\circledS$ Quantenphysik is dat Studium von de grundleggend Interaktschonen twuschen Materie un  $\Box$ Energie op en kwantumhaftige Ebene, inklusive dat Verhollen von Atomen, Elektronen, Photonen un anner subatomare Deelken. Dat is en sehr komplizeert un theorielastig Gebied van de Physik, wo veel van de klassische Physik övertreden warrt.

Oder in Jargon, z. B. Hip-Hop-Jargon, Juristendeutsch oder Netzjargon:

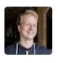

 $|\circledast$ 

Schreibe eine Definition zu Quantenphysik im Netzjargon

"Quantenphysik = Wenn du dachtest, die klassische Physik wäre verrückt, dann warte, bis  $\Box \Box \Box$ du die Quantenphysik kennenlernst. Hier geht's um die Regeln, die das Verhalten von Teilchen auf subatomarer Ebene bestimmen - und es wird richtig trippy. #Wissenschaft #Quantenwelt"

Richtig trippy, oder? **●** 

# 12.Ein Beispiel geben

Du willst den Output von ChatGPT noch genauer steuern?

Dann kann es enorm helfen, ChatGPT einen oder sogar mehrere Beispieltexte zu geben, an denen sich das Tool orientieren kann.

Und nein, dieser Tipp kommt nicht von ungefähr.

OpenAI sagt in seinem Guide zu [Prompt-Design](https://beta.openai.com/docs/guides/completion/prompt-design) immer und immer wieder, dass man Beispiele in seinen Prompts verwenden soll:

Provide quality data. If you're trying to build a classifier or get the model to follow a pattern, make sure that there are enough **examples**. Be sure to proofread your **examples** - the model is usually smart enough to see through basic spelling mistakes and give you a response, but it also might assume this is intentional and it can affect the response.

Check your settings. The temperature and top\_p settings control how deterministic the model is in generating a response. If you're asking it for a response where there's only one right answer, then you'd want to set these lower. If you're looking for more diverse responses, then you might want to set them higher. The number one mistake people use with these settings is assuming that they're "cleverness" or "creativity" controls.

#### **Troubleshooting**

If you're having trouble getting the API to perform as expected, follow this checklist:

- 1 Is it clear what the intended generation should be?
- 2 Are there enough **examples**?
- 3 Did you check your examples for mistakes? (The API won't tell you directly)
- 4 Are you using temperature and top\_p correctly?

#### **Classification**

To create a text classifier with the API, we provide a description of the task and a few examples. In this example, we show how to classify the sentiment of Tweets.

Aber wie macht man das am besten?

Ich habe viel mit Beispielen herumprobiert und erziele mit folgendem Prompt-Template die besten Resultate:

### **Prompt zum Kopieren**

Das hier ist [Textart] zu [Thema]:

[Beispieltext einfügen]

Schreibe [Textart] zu [anderes Thema] und benutze oben stehende [Textart] als Referenz. Achte darauf, dass [Textart] einzigartig und kein Plagiat der oben stehenden [Textart] ist.

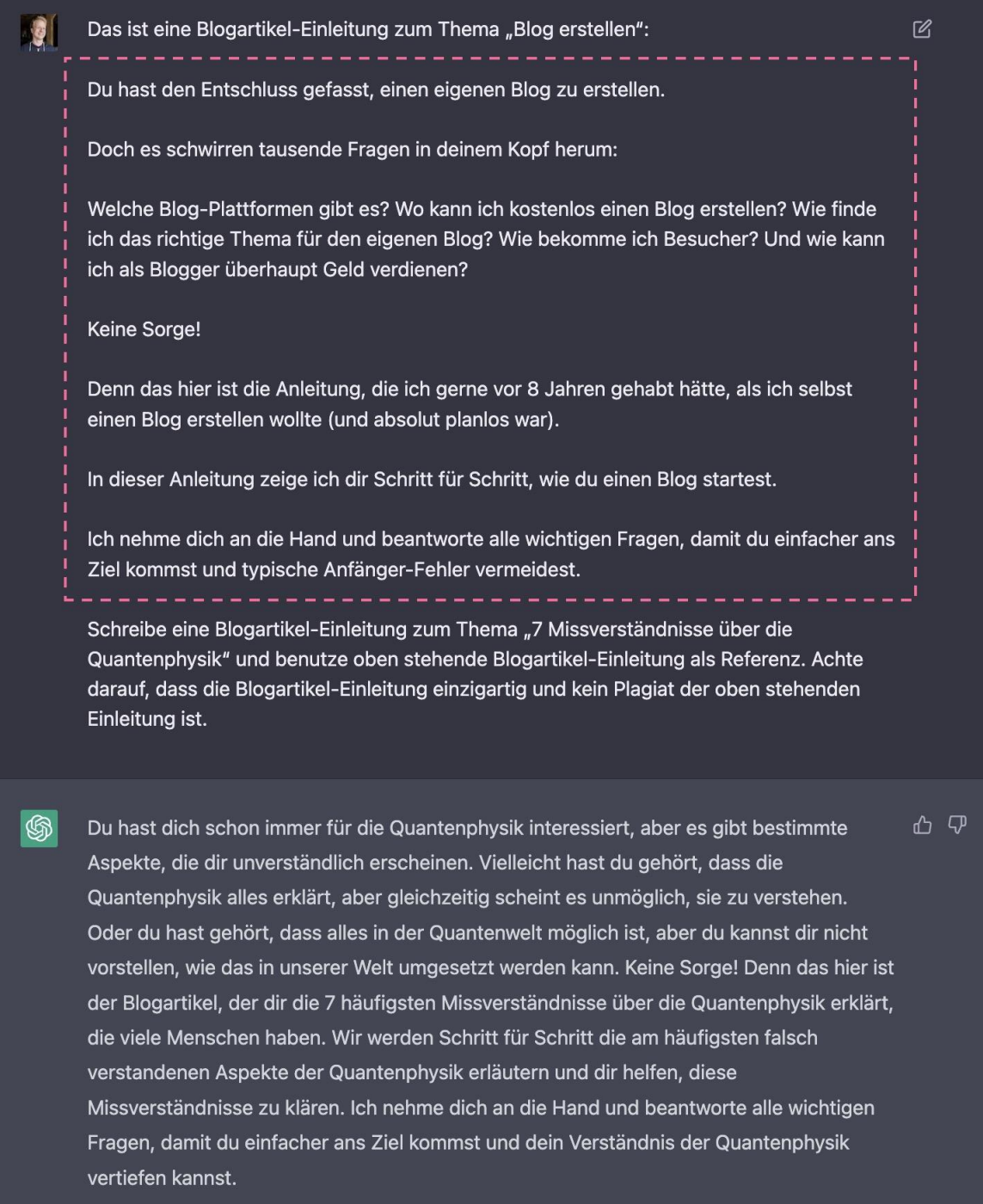

# 13.Erkläre die Aufgabe Schritt für Schritt

Generell gilt bei ChatGPT und anderen KI-Textgeneratoren:

"Sage genau, was du willst und du bekommst auch genau, was du willst."

Dabei ist es sinnvoll, nicht nur den Schreibstil oder allgemeine Parameter, wie die Länge oder die Textart zu beschreiben, sondern auch die einzelnen Schritte aufzuschlüsseln, die die Tools beim Schreiben durchlaufen sollen.

Meine Definition zu Quantenphysik habe ich zum Beispiel deutlich verbessert, in dem ich ChatGPT folgende drei Schritte mitgegeben habe:

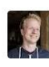

 $\circledS$ 

Schreibe eine Definition zu Quantenphysik. Gehe dabei in drei Schritten vor:

- 1. Schreibe zwei Sätze, in denen du Quantenphysik allgemein definierst
- 2. Schreibe drei Sätze zum Unterschied zwischen klassischer Physik und Quantenphysik.
- 3. Nenne fünf Teilgebiete der Quantenphysik und erkläre jedes Teilgebiet in einem Satz
- 1. Quantenphysik ist die Wissenschaft von den Gesetzen, die die Welt auf der kleinsten 山 见 Skala, der guantenmechanischen Skala, regieren. Sie beschreibt die Eigenschaften und Verhaltensweisen von Teilchen auf atomarer und subatomarer Ebene.
	- 2. Im Gegensatz zur klassischen Physik, die sich mit dem Verhalten von Objekten auf makroskopischer Ebene beschäftigt, geht die Quantenphysik davon aus, dass Teilchen sowohl als Welle als auch als Teilchen beschrieben werden können. Außerdem gibt es in der Quantenphysik Phänomene wie Unschärfe und Verschränkung, die in der klassischen Physik nicht vorkommen.
	- 3. Teilgebiete der Quantenphysik sind:
	- \* Quantenmechanik: beschreibt die Gesetze der quantenmechanischen Skala
	- Quantenfeldtheorie: beschreibt die Gesetze der quantenmechanischen Felder
	- Quantenelektrodynamik: beschreibt die Wechselwirkungen von Licht und Materie auf quantenmechanischer Ebene
	- \* Quantenoptik: beschreibt die Wechselwirkungen von Licht und Materie auf quantenmechanischer Ebene
	- \* Quantenstatistik: beschreibt die statistischen Eigenschaften von Teilchen auf quantenmechanischer Ebene

An der generischen Definition hat zum Beispiel gestört, dass Teilgebiete wie Quantenmechanik oder -optik genannt, aber nicht näher definiert werden.

Zudem wollte ich mehr über den Unterschied zwischen klassischer Physik und Quantenphysik wissen, was ChatGPT nach Einbindung der drei Schritte größtenteils gut herausgearbeitet hat.

Bei der Beschreibung der Arbeitsschritte empfiehlt es sich, diese als nummerierte Liste aufzuführen, anstatt sie auszuformulieren ("Erstens machst du das. Zweitens machst du das. Und so weiter.").

Also so:

### **Prompt zum Kopieren**

Gehe dabei in drei Schritten vor:

- 1. Schreibe [Länge] zu [Thema 1]
- 2. Schreibe [Länge] zu [Thema 2]
- 3. Schreibe [Länge] zu [Thema 3]

Denn ChatGPT liebt strukturierten Input!

## 14.Formatiere den Text

ChatGPT kann nicht nur Text schreiben, sondern formatieren und dir dabei noch mehr Arbeit beim Schreiben abnehmen.

Dafür gibt es zwei Optionen:

### **14.1 HTML (gerendert)**

Bei der ersten Option wird das HTML direkt im Browser gerendert, die Formatierung ist also visuell sichtbar:

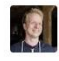

Schreibe eine 300 Wörter lange Einleitung zum Thema Quantenphysik. Ergänze eine passende Hauptüberschrift, Zwischenüberschriften, nicht nummerierte Listen sowie Fettund Kursivschrift, um den Text zu strukturieren.

#### $\circledast$ Einführung in die Quantenphysik

而 中

Quantenphysik ist ein interdisziplinäres Fachgebiet, das sich mit den Eigenschaften und Verhaltensweisen von Teilchen auf kleinster skalierbarer Ebene beschäftigt. Diese Wissenschaft hat in den letzten hundert Jahren zu einer tiefgreifenden Veränderung in unserem Verständnis der Natur und der Welt um uns herum geführt.

### Ein Blick zurück: Klassische Physik

Bevor wir uns jedoch mit den Konzepten und Theorien der Quantenphysik befassen, ist es wichtig, einen Blick auf die klassische Physik zu werfen, die vor ihr entstanden ist. Die klassische Physik beschäftigt sich mit den großen, sichtbaren Teilen unserer Welt und den Gesetzen, die diese Teilchen regieren.

### Die Revolution der Quantenphysik

Die Quantenphysik brachte jedoch eine neue Sichtweise mit sich, die auf den ersten Blick gegensätzlich zur klassischen Physik erscheint. In der Quantenphysik werden Teilchen nicht mehr als separate, gut definierte Objekte betrachtet, sondern als wellenartige Muster von Wahrscheinlichkeiten. Diese neue Sichtweise hat zu vielen unerwarteten und

Das ist am besten, um es in Textverarbeitungsprogramme wie Microsoft Word, Google Docs, Mac Pages, OpenOffice Writer oder den visuellen Editor in WordPress zu kopieren.

Dafür kannst du folgenden Prompt nutzen:

#### **Prompt zum Kopieren**

Ergänze eine passende Hauptüberschrift, Zwischenüberschriften, nicht nummerierte Listen, Fett- und Kursivschrift, um den Text zu strukturieren.

### **14.2 HTML-Code**

 $\circledS$ 

Alternativ kann ChatGPT dir auch formatierte Texte in HTML-Code ausgeben:

Schreibe eine 300 Wörter lange Einleitung zum Thema Quantenphysik. Ergänze eine passende Hauptüberschrift, Zwischenüberschriften, nicht nummerierte Listen sowie Fettund Kursivschrift in HTML-Code, um den Text zu strukturieren.

<h1>Einführung in die Quantenphysik</h1> <p>Die Quantenphysik ist ein Zweig der Physik, der sich mit dem Verhalten von Teilchen auf quantenmechanischer Ebene beschäftigt. Im Gegensatz zur klassischen Physik, die sich mit dem Verhalten von Körpern auf makroskopischer Ebene beschäftigt, betrachtet die Quantenphysik das Verhalten von Teilchen auf molekularer und atomarer Ebene. Dieser Zweig der Physik hat die moderne Technologie revolutioniert und hat uns ein tieferes Verständnis über die Naturgesetze gegeben.</p>

<h2>Geschichte der Quantenphysik</h2>

<p>Die Quantenphysik hat ihren Ursprung in der Anfang des 20. Jahrhunderts entwickelten Atomphysik. Max Planck und Albert Einstein waren Pioniere auf diesem Gebiet und haben wichtige Beiträge zur Entwicklung der Quantenphysik geleistet. Ihre Arbeiten haben zu einem tieferen Verständnis der Naturgesetze geführt und die Basis für die moderne Technologie gelegt, wie beispielsweise Halbleiter- und Lasertechnologie.  $<$ /p>

<h2>Grundprinzipien der Quantenphysik</h2>

<p>Eines der grundlegenden Prinzipien der Quantenphysik ist die Heisenbergsche Unschärferelation, die besagt, dass es unmöglich ist, gleichzeitig die Geschwindigkeit und den Ort eines Teilchens genau zu bestimmen. Ein weiteres wichtiges Prinzip ist die Quantenmechanik, die beschreibt, wie Teilchen auf quantenmechanischer Ebene interagieren. Diese Interaktionen sind nicht vorhersagbar und können nur durch Messungen bestimmt werden.</p>

的 印

Das ist praktisch, wenn du einen Code-Editor nutzt, wie Adobe Dreamweaver oder Microsoft Visual Studio.

Dafür kannst du folgenden Prompt nutzen:

### **Prompt zum Kopieren**

Ergänze eine passende Hauptüberschrift, Zwischenüberschriften, nicht nummerierte Listen, Fett- und Kursivschrift in HTML-Code, um den Text zu strukturieren.

# Du willst mehr?

Du möchtest noch besser mit ChatGPT oder anderen KI-Textgeneratoren umgehen lernen?

Dann trag dich in die [Warteliste](https://www.blogmojo.de/prompthype/) für unseren Online-Kurs "PromptHype" ein, der im Frühjahr 2023 erscheinen wird:

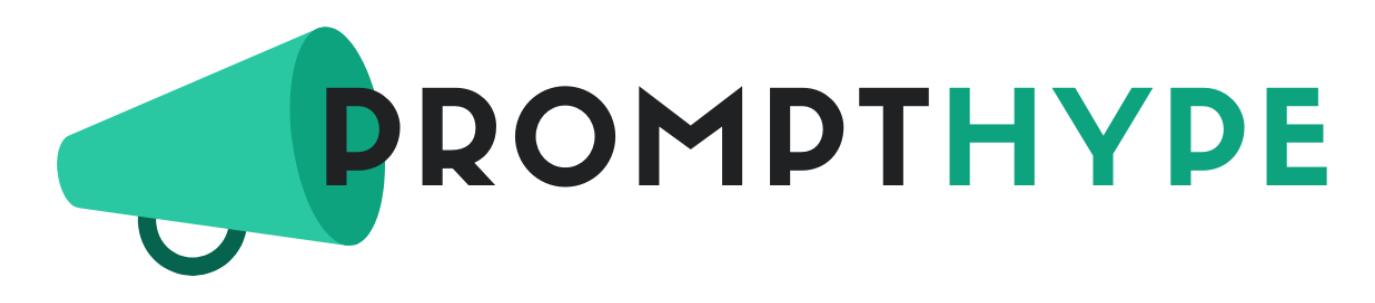

Alle Inhalte von PromptHype werden auch Bestandteil von New [Level](https://www.blogmojo.de/seo-kurs/) SEO werden, unserem großen SEO-Komplettkurs.

Es lohnt sich auch regelmäßig auf [unserem](https://www.blogmojo.de/) Blog vorbeizuschauen, weil wir in nächster Zeit viele Blogartikel zu ChatGPT und anderen KI-Textgeneratoren und KI-Tools veröffentlichen werden.

### **Folgende Blogartikel sind bereits online (falls du sie noch nicht kennst):**

- 7 geniale [Möglichkeiten,](https://www.blogmojo.de/chatgpt-seo/) ChatGPT für SEO zu nutzen
- 8 [ChatGPT-Alternativen](https://www.blogmojo.de/chatgpt-alternative/) für 2023, die teilweise besser sind
- KI-Text erkennen in 2023: 12 [Detektoren](https://www.blogmojo.de/ki-text-erkennen/) im Test
- Die 11 besten [KI-Textgeneratoren](https://www.blogmojo.de/ki-textgeneratoren/) in 2023 (6 davon kostenlos)
- Wie du dich bei ChatGPT kostenlos [anmeldest](https://www.blogmojo.de/chatgpt/) (deutsche Anleitung)
- Die 7 besten [Chrome-Erweiterungen](https://www.blogmojo.de/chatgpt-chrome-erweiterungen/) für ChatGPT